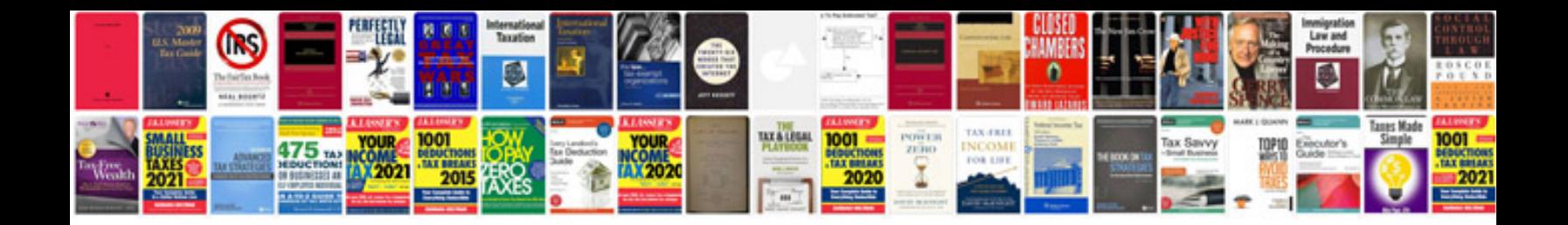

**Manual ford falcon** 

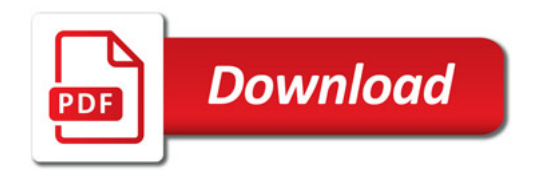

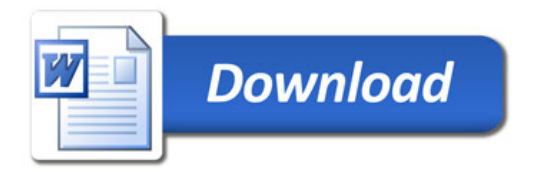